## **XenCenter como solucionar problemas de visualización**

Escrito por xavisan Miércoles, 19 de Mayo de 2010 16:32 -

Alguna vez puede pasar que utilizando XenCenter existan varias consolas de VMs que tengamos instaladas que por la razón que sea no llevamos a visualizarlas, o bién que el Performance Análisis tampoco sea visible, en este artículo mostramos como solucionarlo.

La solución pasa por la eliminación de una carpeta en concreto donde XenCenter almacena el cache de las distintas VMs que tenemos implementadas en nuestro Pool o grupo de Pools, para ello accederemos a realizar los siguientes cambios:

- Cerraremos nuestro XenCenter
- Una vez cerrado, accederemos a %AppData%Citrix tal y como se muestra:

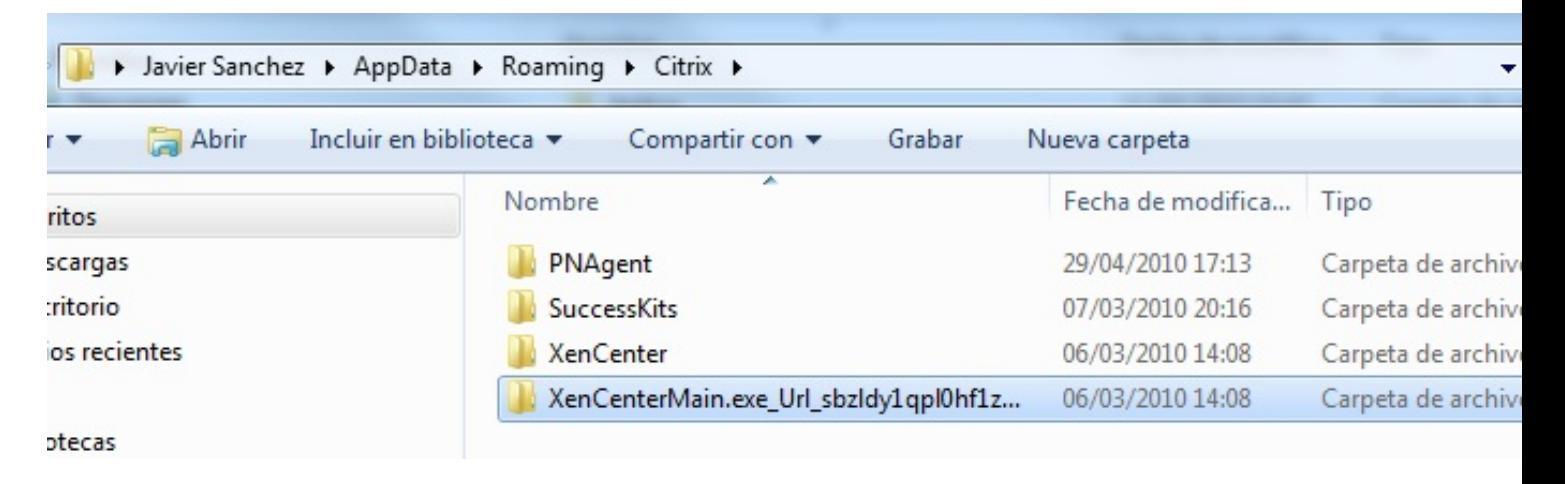

- Una vez en dicha carpeta, eliminaremos la carpeta

"XenCenterMain.exe\_Url\_xxxxxxxxxxxxxxx"

 - Con esta acción eliminaremos la cache al completo, regenerándose nuevamente an el proceso de lectura de todos los dom0 en XenCenter.

El contenido de la misma es uno o varios ficheros XML del tipo,

**<?xml version="1.0" encoding="utf-8"?> <configuration> <userSettings> <XenAdmin.Properties.Settings> <setting name="SaveSession" serializeAs="String"> <value>False</value> </setting> <setting name="RequirePass" serializeAs="String"> <value>False</value> </setting>**

## **XenCenter como solucionar problemas de visualización**

Escrito por xavisan Miércoles, 19 de Mayo de 2010 16:32 -

 **<setting name="DoUpgrade" serializeAs="String"> <value>False</value> </setting> <setting name="AllowUpdates" serializeAs="String"> <value>True</value> </setting> <setting name="SeenAllowUpdatesDialog" serializeAs="String"> <value>True</value> </setting> <setting name="FNGt" serializeAs="String"> <value>14746</value> </setting> <setting name="WindowSize" serializeAs="String"> <value>1011, 748</value> </setting> <setting name="ServerList" serializeAs="Xml"> <value> <ArrayOfString xmlns:xsi="http://www.w3.org/2001/XMLSchema-instance" xmlns:xsd="http://www.w3.org/2001/XMLSchema" /> </value> </setting> <setting name="ServerAddressList" serializeAs="Xml"> <value> <ArrayOfString xmlns:xsi="http://www.w3.org/2001/XMLSchema-instance" xmlns:xsd="http://www.w3.org/2001/XMLSchema"> <string>AQAAANCMnd8BFdERjHoAwE/Cl+sBAAAAOKD/cyf6JE6Gr8Z9T/N4aQAAAAACAAAAAAADZgAAwAAAABAAAADjzeeaEee8e HB/f7HLlP4rAAAAAASAAACgAAAAEAAAAMfBxIIxPtCUsEfpALVV3WNAAAAAnKxX2QkUFa4hsY02jOPpEKnJghDcHKJQUGXxTtX3jm kkyId0f4TwCIKJ/0cm3ny+S4xqXj2xC0vTDOWEboiMnhQAAAD2DtwPp4CXh0puLVo2BaIf5MxPXQ==</string>**  $\begin{array}{c} \texttt{min} \end{array} \begin{array}{c} \texttt{min} \end{array} \begin{array}{c} \texttt{min} \end{array} \begin{array}{c} \texttt{min} \end{array} \begin{array}{c} \texttt{min} \end{array} \begin{array}{c} \texttt{min} \end{array} \end{array} \begin{array}{c} \texttt{min} \end{array} \begin{array}{c} \texttt{min} \end{array} \begin{array}{c} \texttt{min} \end{array} \begin{array}{c} \texttt{min} \end{array} \begin{array}{c} \texttt{min} \end{array} \begin{array}{c} \texttt{min} \end{array$ **<string>AQAAANCMnd8BFdERjHoAwE/Cl+sBAAAAOKD/cyf6JE6Gr8Z9T/N4aQAAAAACAAAAAAADZgAAwAAAABAAAABhesVtl1M3**

**b7ETBWVwhPk2AAAAAASAAACgAAAAEAAAAAEAymNu1ToS4S2Ymyjtj0BIAAAApOaMh39maKBbJhyYvYdWTUehOoCMrAlqXRozR 1noCW10eJsEQ2HH2dVm6Gq+hg2pQa5WYpzgecHhVAoI0MrXFte1e6BPDm8hFAAAAIWUBMSR9slrNnzKAz9vWB2t1Y3l</string> </ArrayOfString>**

 **</value>**

 **</setting>.........**